## T3-Q&A--操作--19個

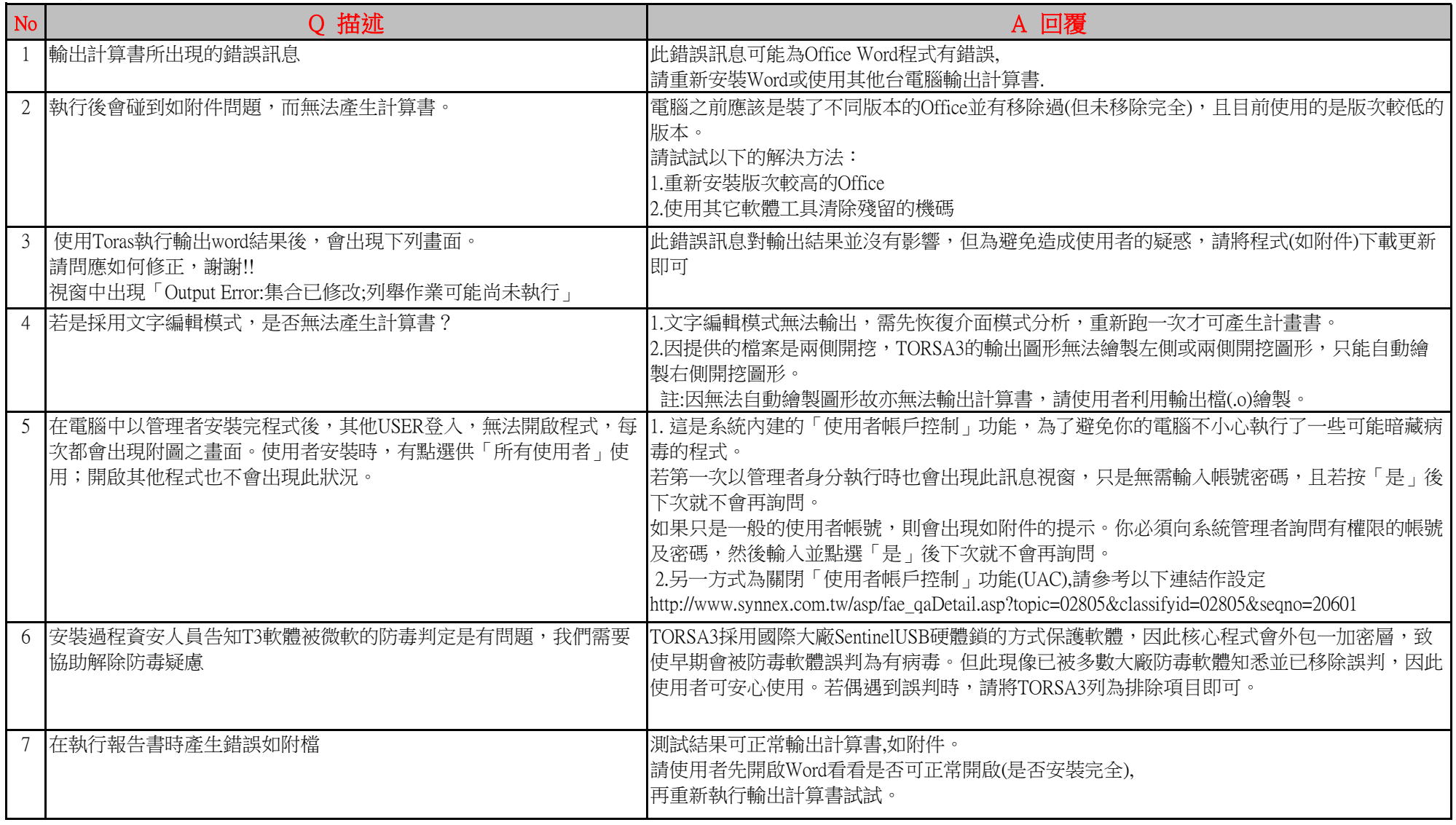

## T3-Q&A--操作--19個

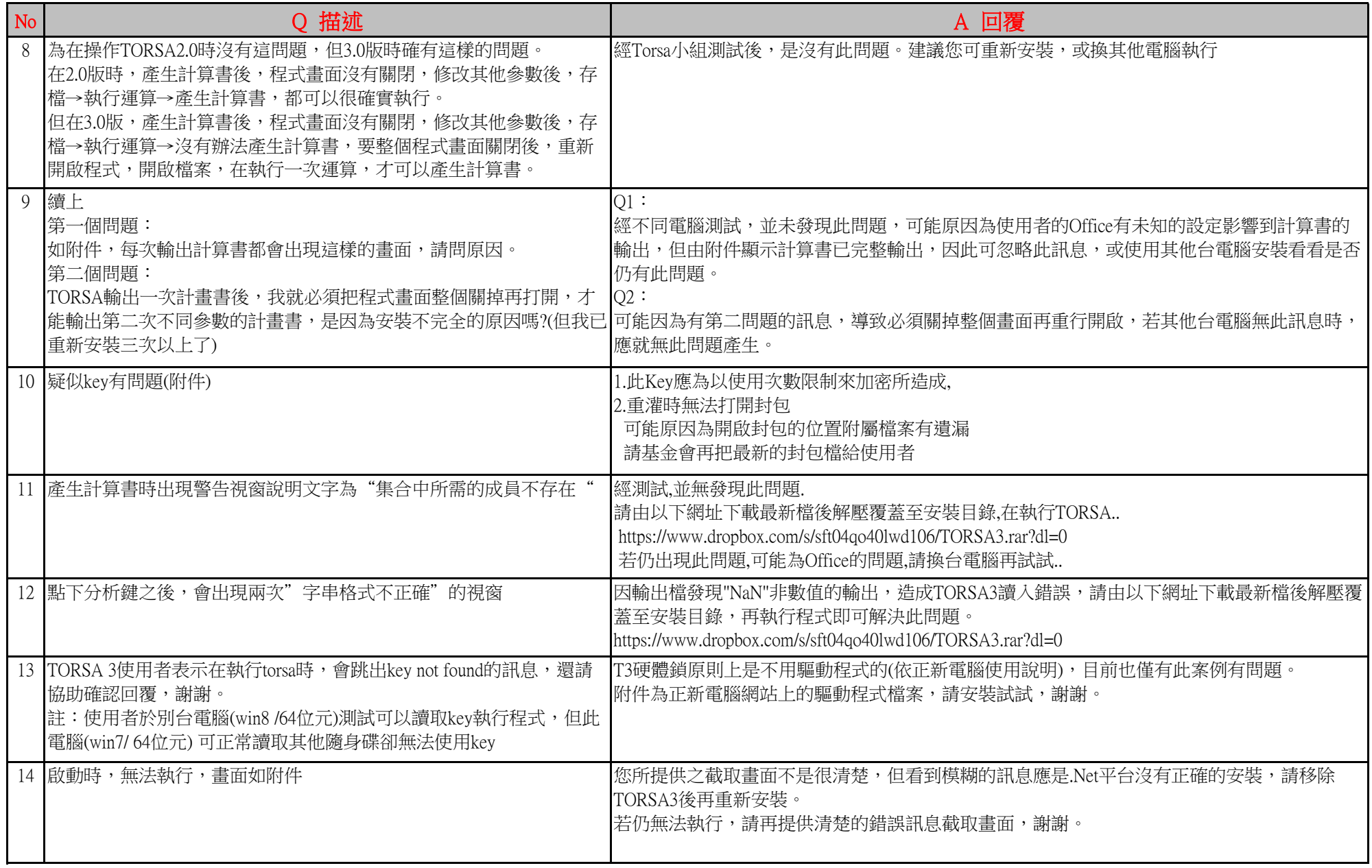

## T3-Q&A--操作--19個

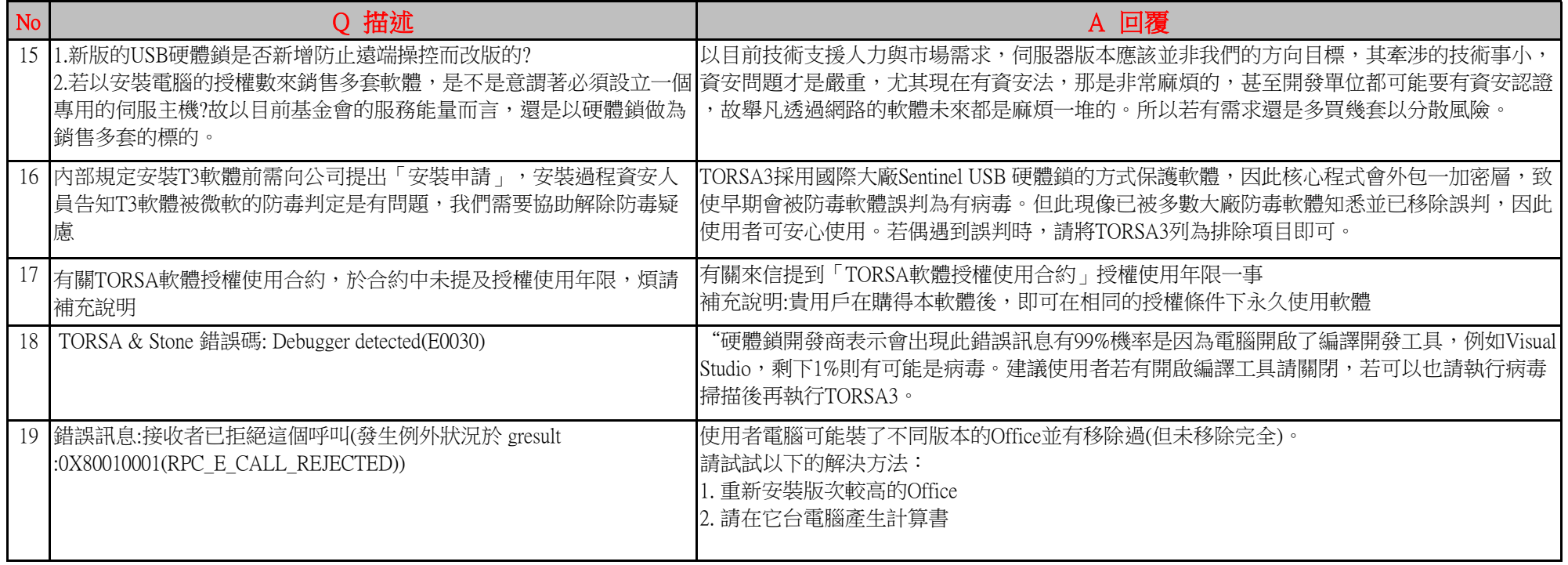